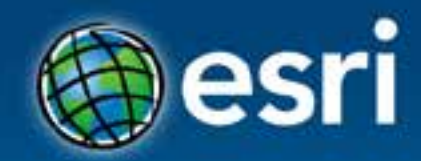

## **Using the GeoEvent Processor for Server**

Matthias Schenker, Esri Switzerland Javier Abadia, Esri España

#### **Esri Developer Summit Europe**

11-13 November 2013 Park Plaza Riverbank London

## **Geodata comes alive…**

## **… in Realtime**

 $\frac{1}{112}$ 

213C

#### **Realtime Data**

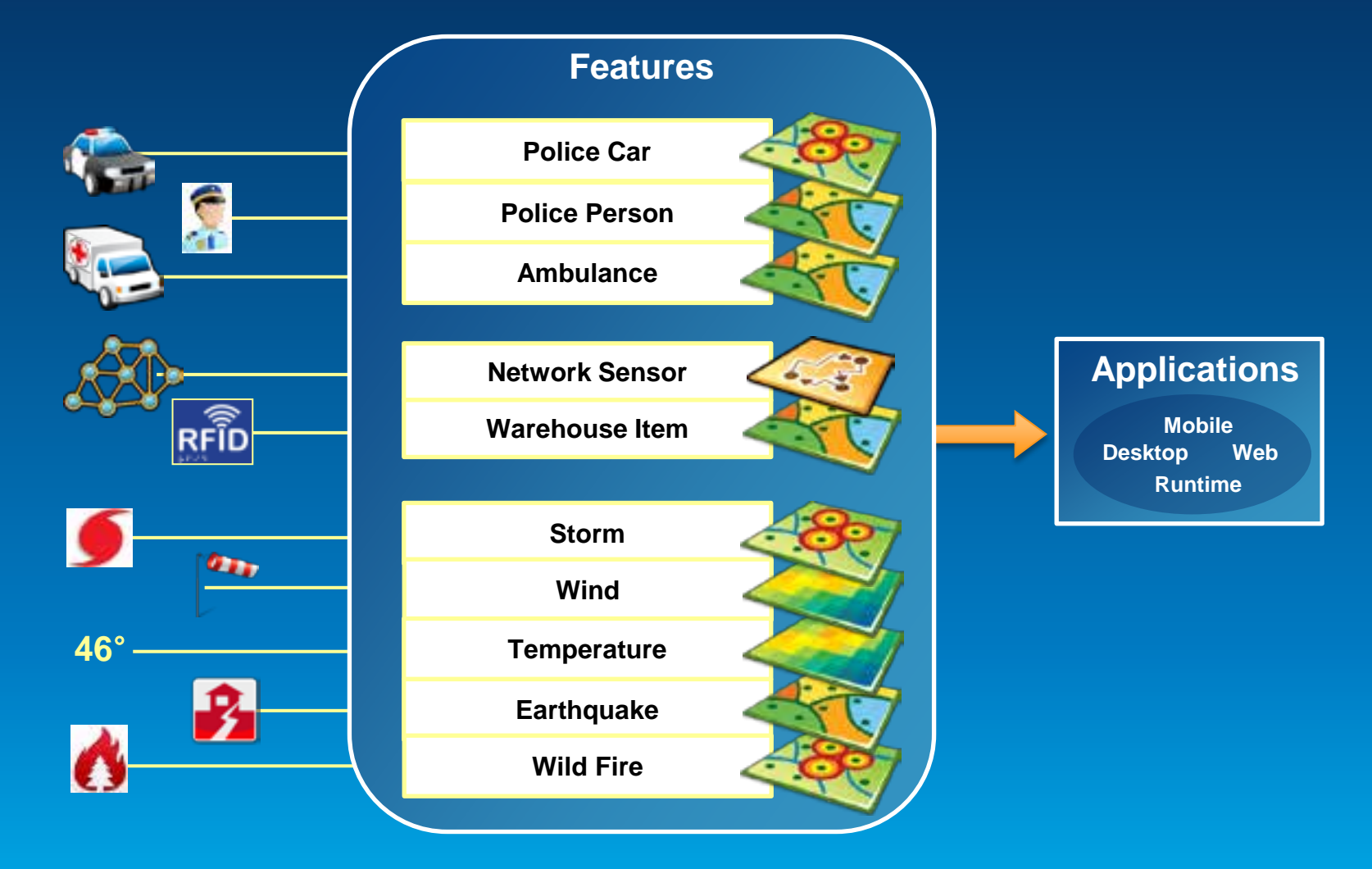

*"Sensors in Motion" and or "Values in Motion"*

## **Realtime GIS**

• **Continuous stream of events** 

- **Sensors (1…n) as Eventsource**
- **Event = Current state of the sensor**

### **Are my field personnel working within the designated area?**

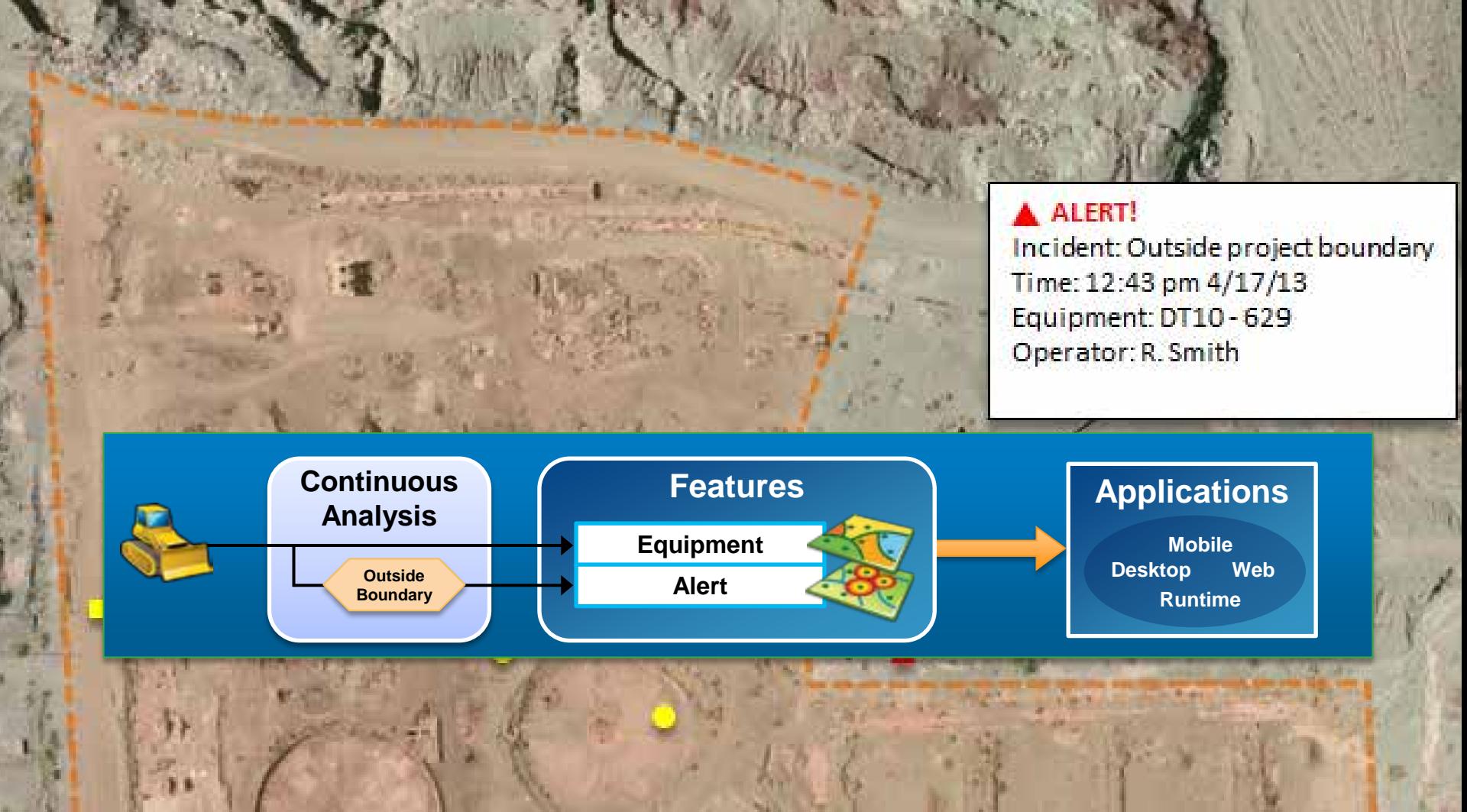

### **Is everything under control?**

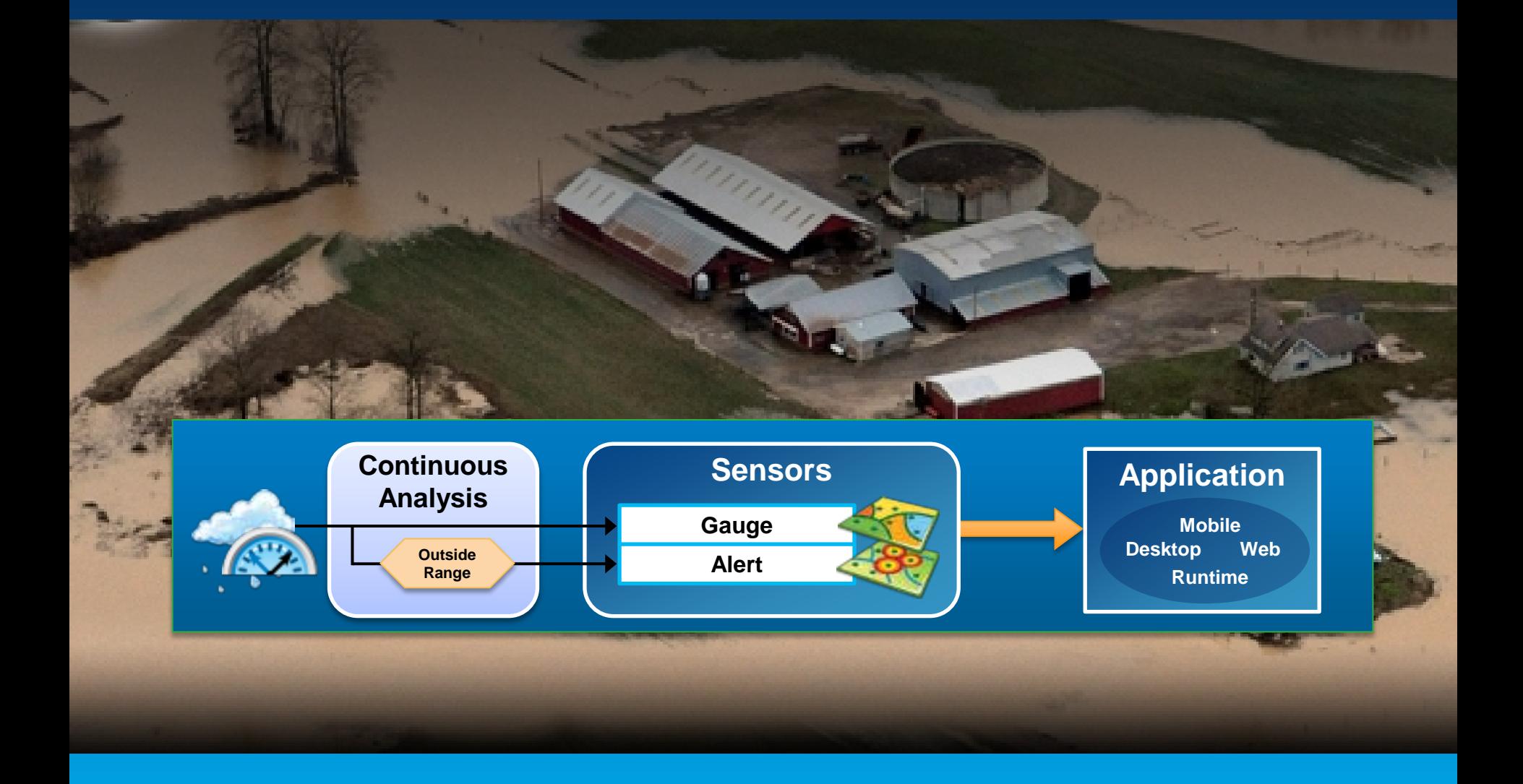

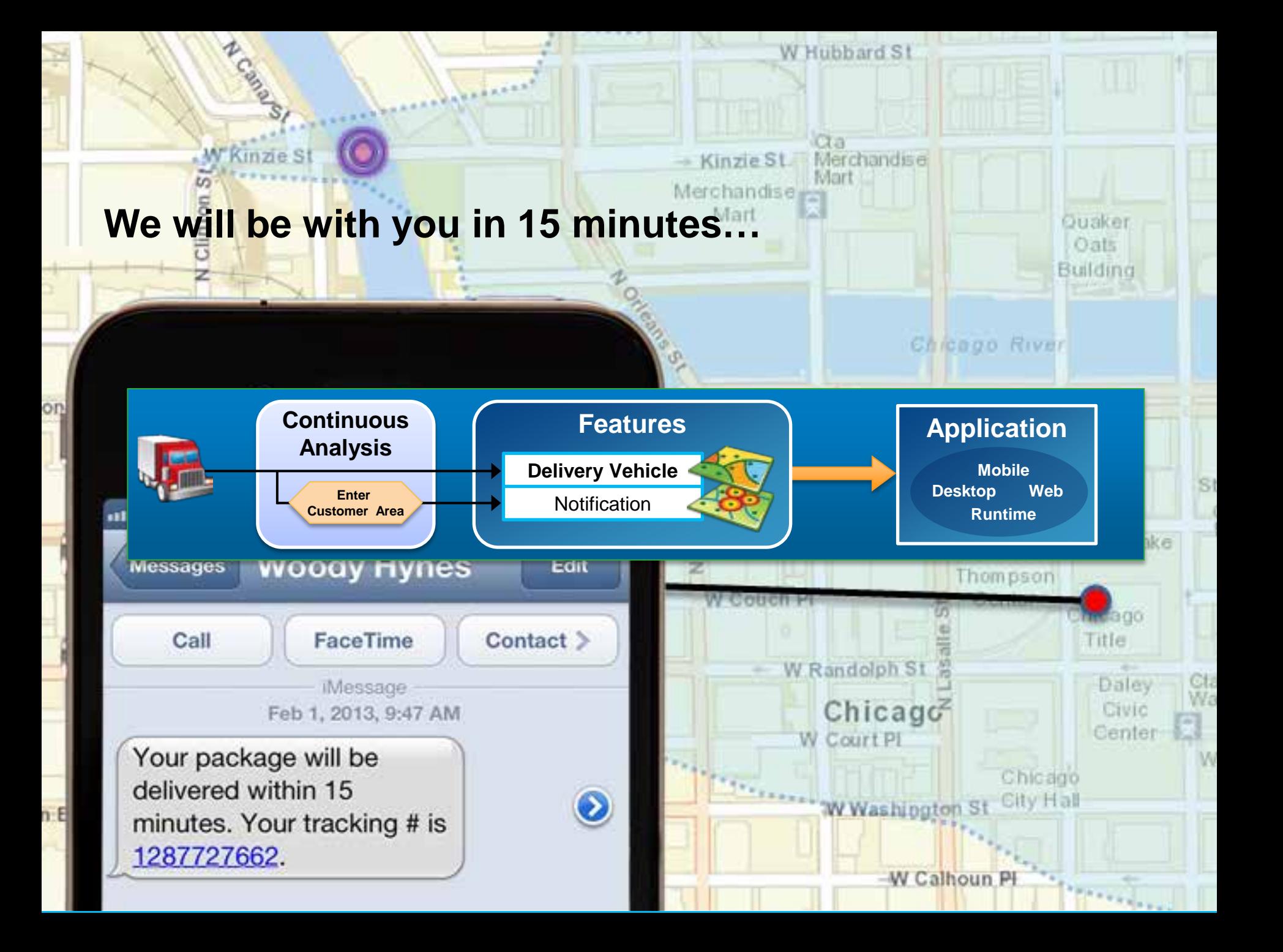

## **Challenges**

- **How does data get into the system?**
- **Analysis: How/Where is data converted into information?**
- **How does the information get to the user?**

# **GeoEvent Processor Basics**

Matthias Schenker

#### **ArcGIS GeoEvent Processor for Server**

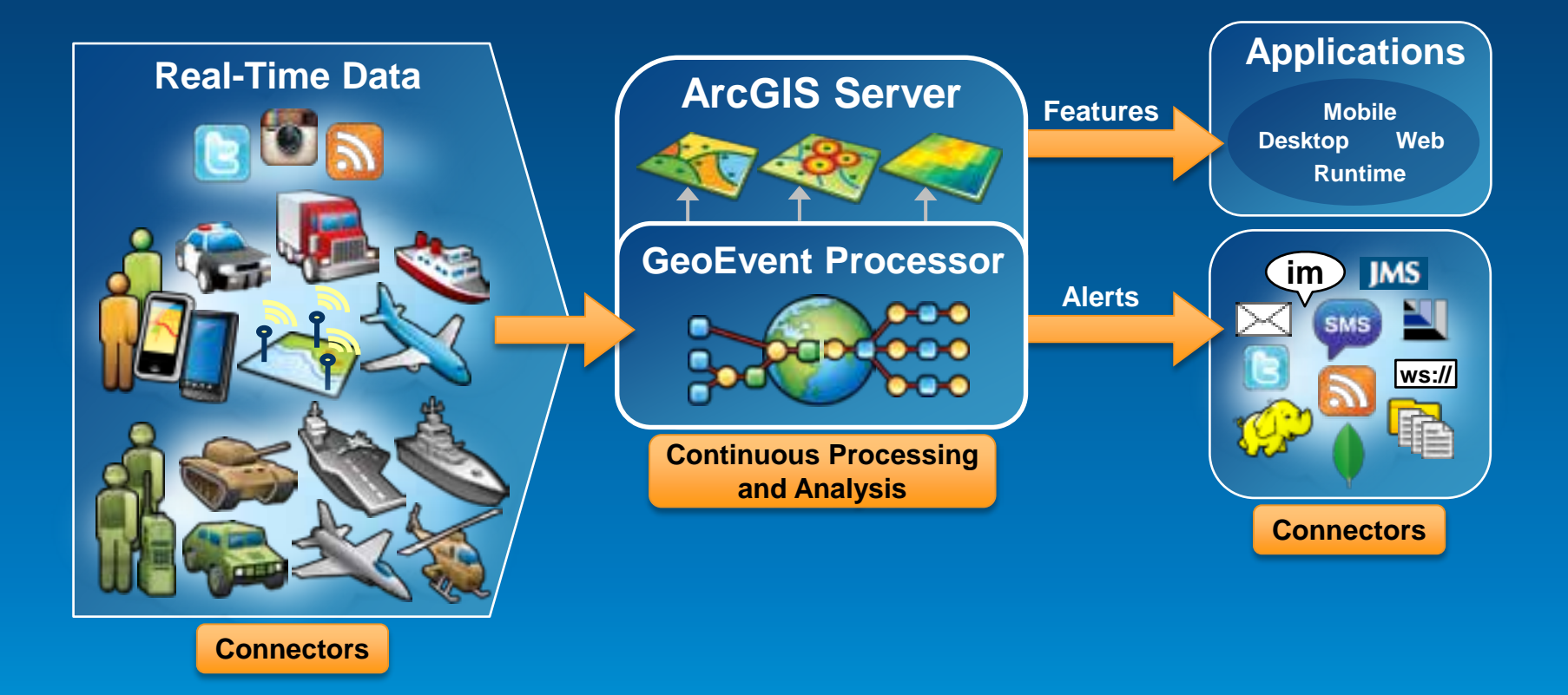

### **Receiving real-time data**

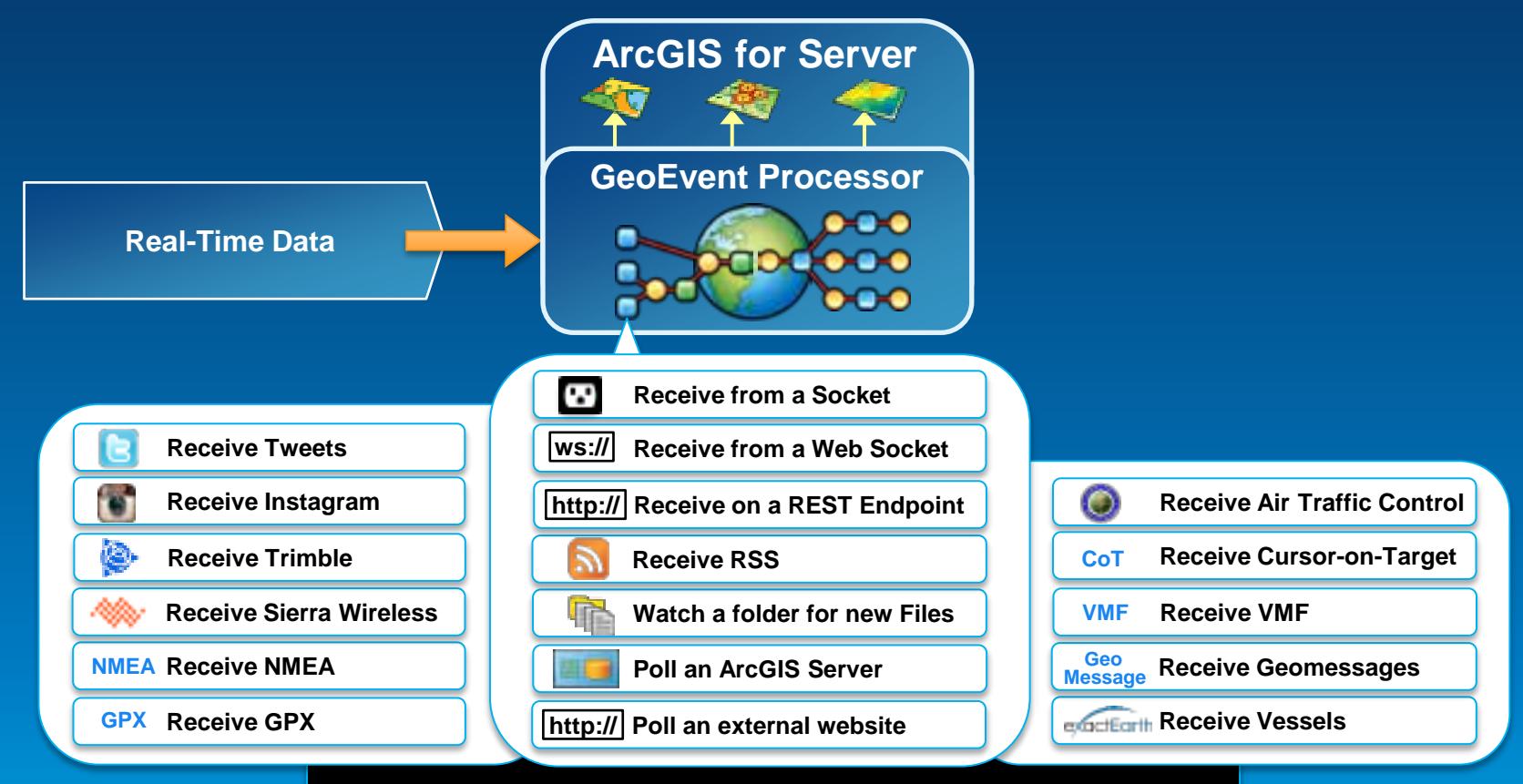

#### **You can add your own connectors**

http://www.arcgis.com/home/group.html?owner=GeoEventTeam&title=ArcG IS%20GeoEvent%20Processor

### **Sending real-time data**

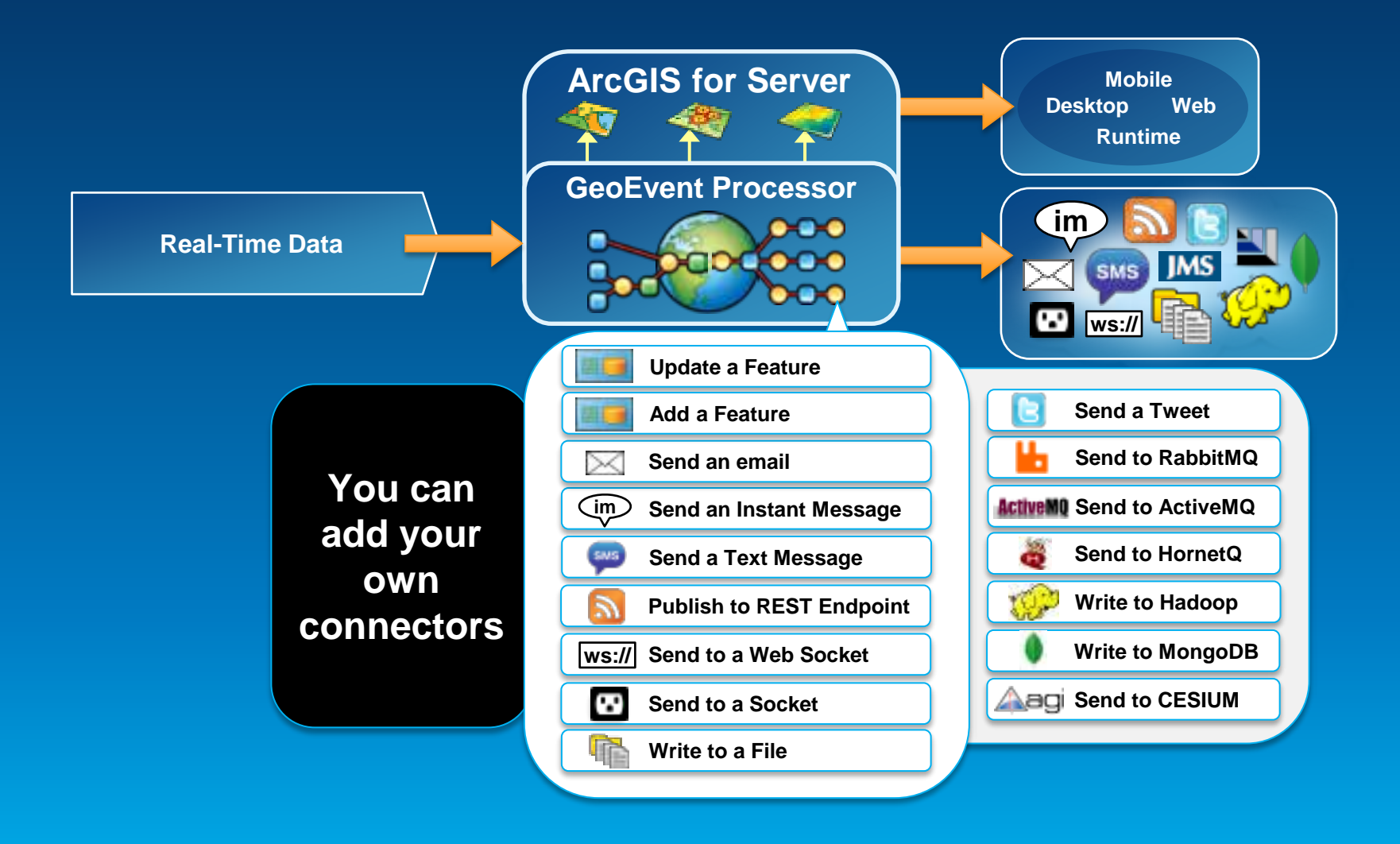

#### **Sending real-time data to features**

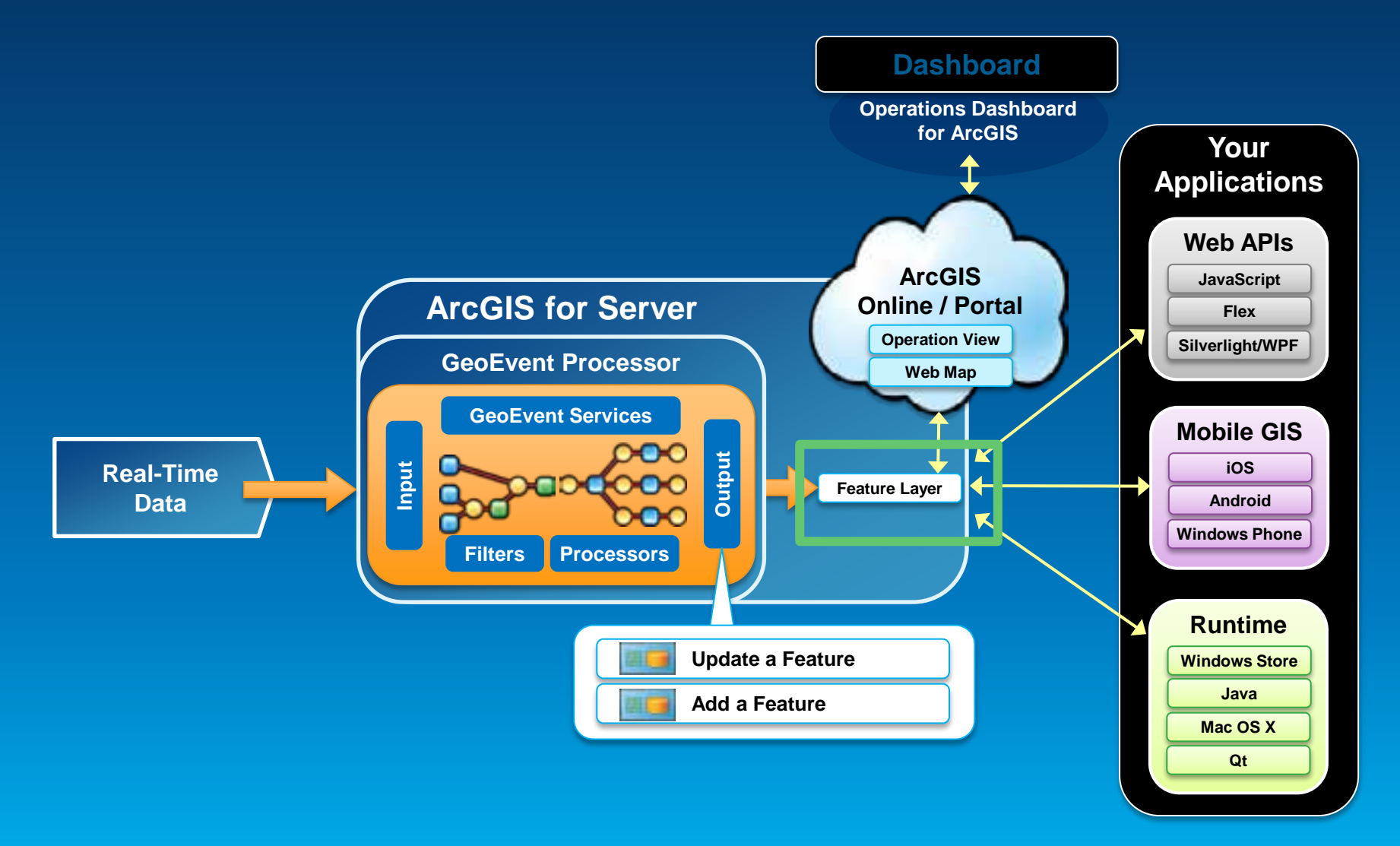

### **Real-time data is often "Big Data"**

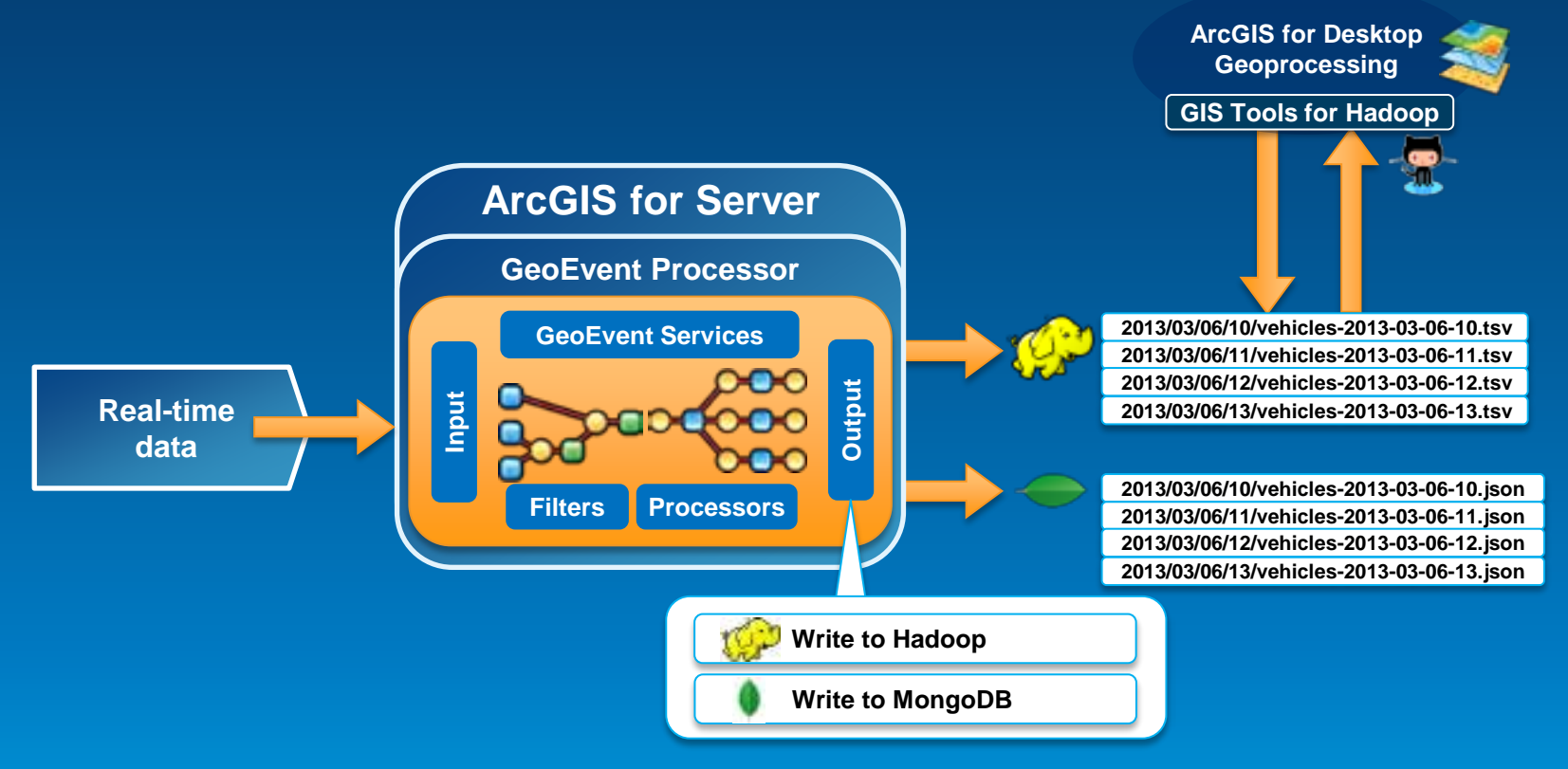

**GIS Tools for Hadoop**

**http://github.com/Esri/gis-tools-for-hadoop** 

# **Filters and Processes**

Javier Abadía

### **Continuous processing and analysis**

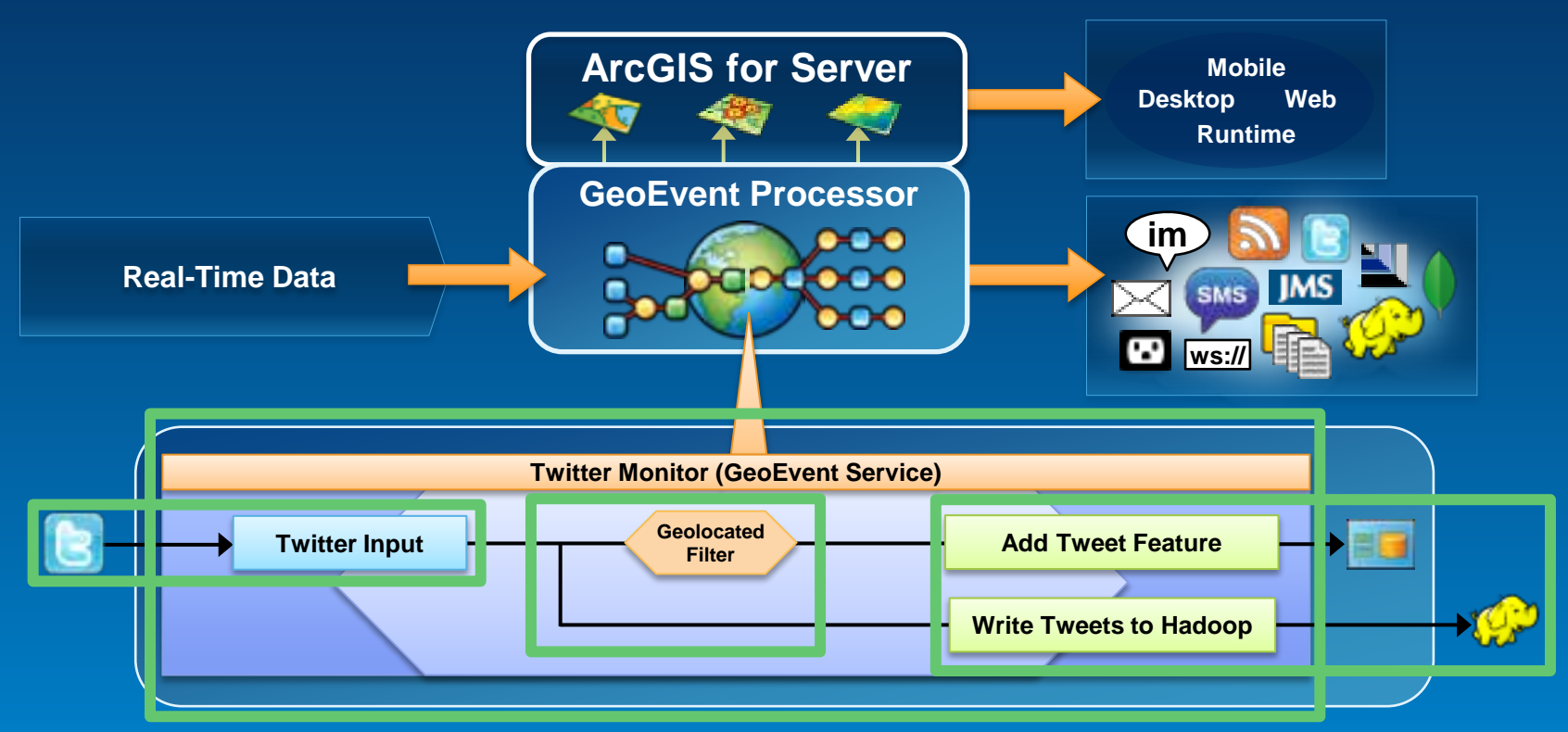

**A GeoEvent Service configures the flow of (geo-)events:**

- **Input**
- **Output**
- **Filters and processes**

### **Continuous processing and analysis**

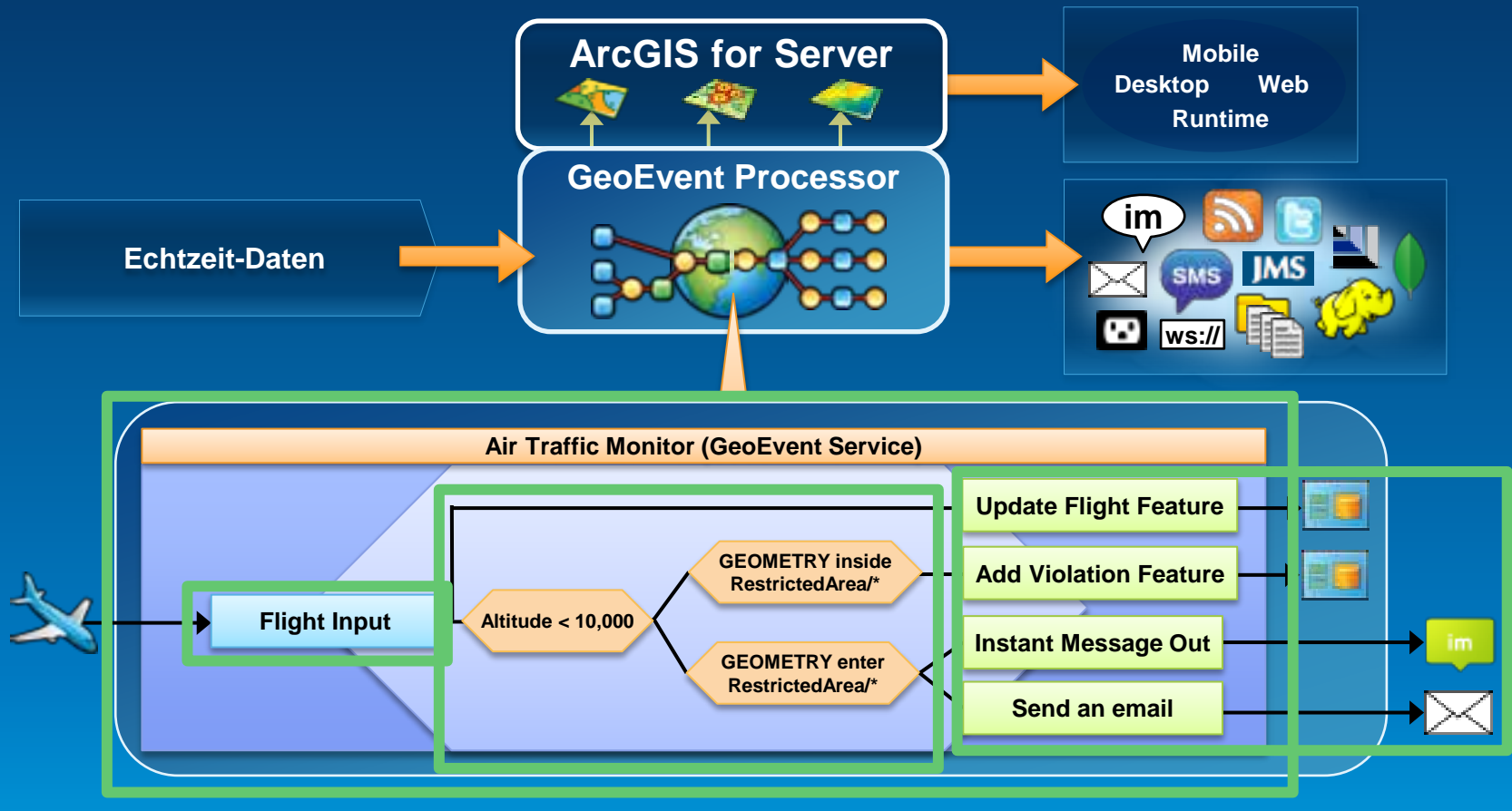

- Input
- **Output**
- **Filters and processes**

#### **Processors**

- **Calculate new fields on a geoevent**
- **Modify a geoevent**
- **Derive a new geoevent**

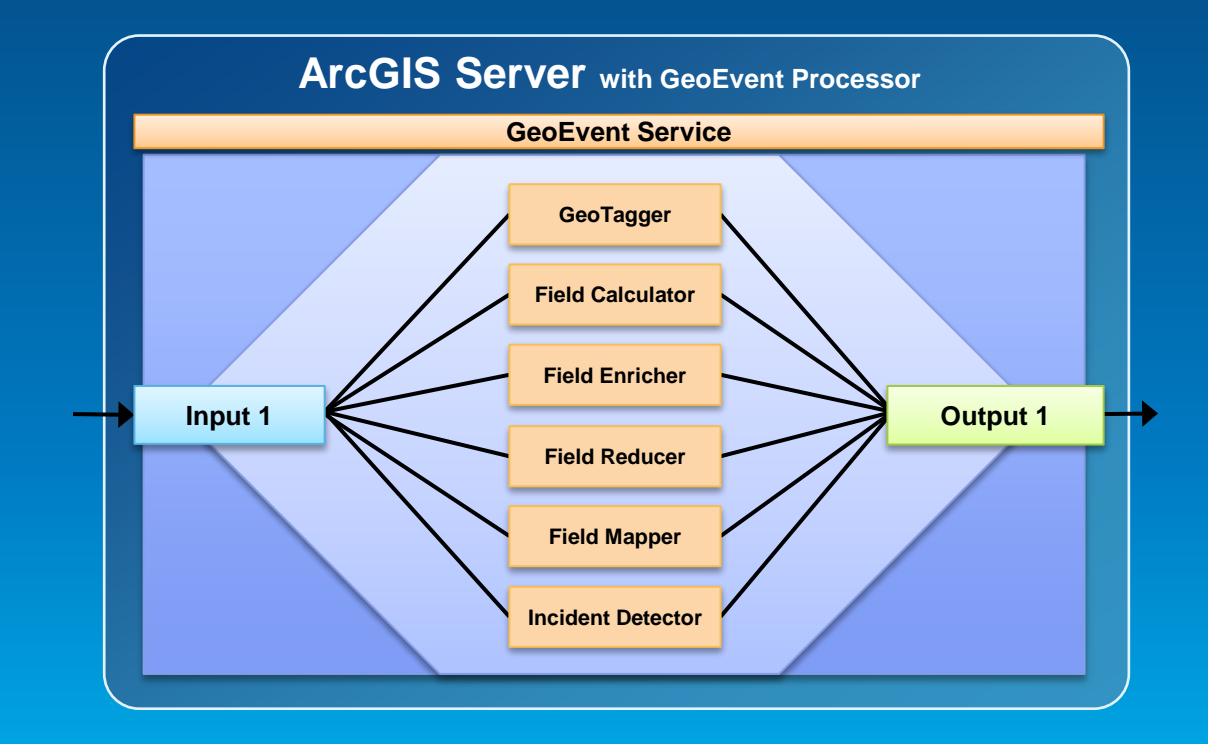

#### **Incident Detector processor**

- **creates an incident upon an opening condition being met,**
- **maintains state for the duration of the incident,**
- **closes the incident based on a closing condition or expiration.**

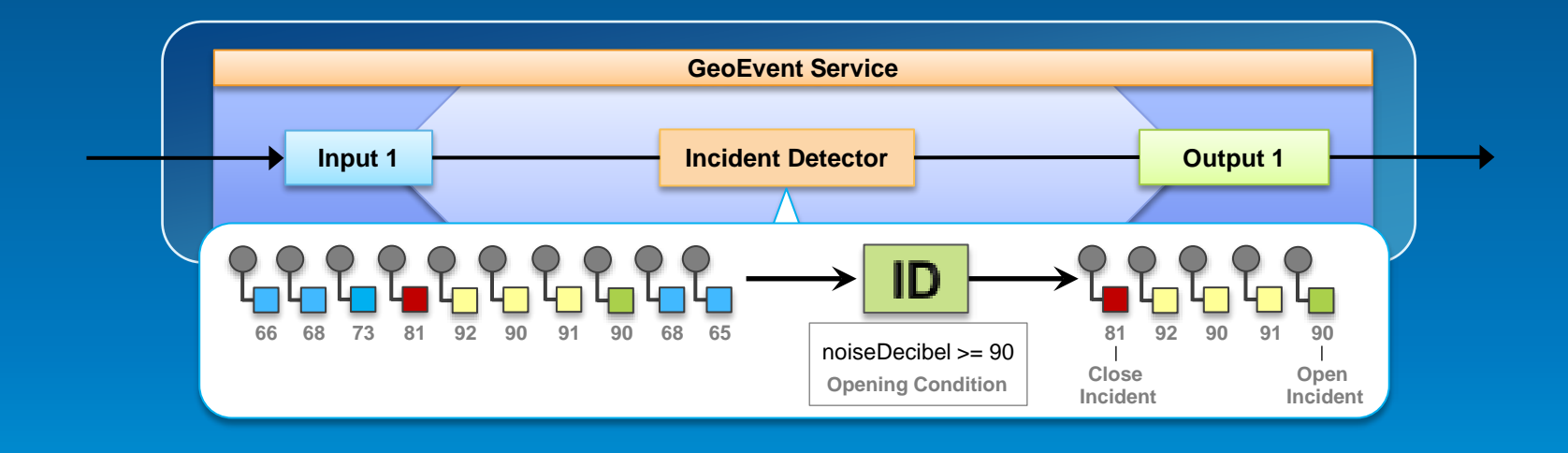

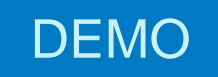

# **Ship Tracking**

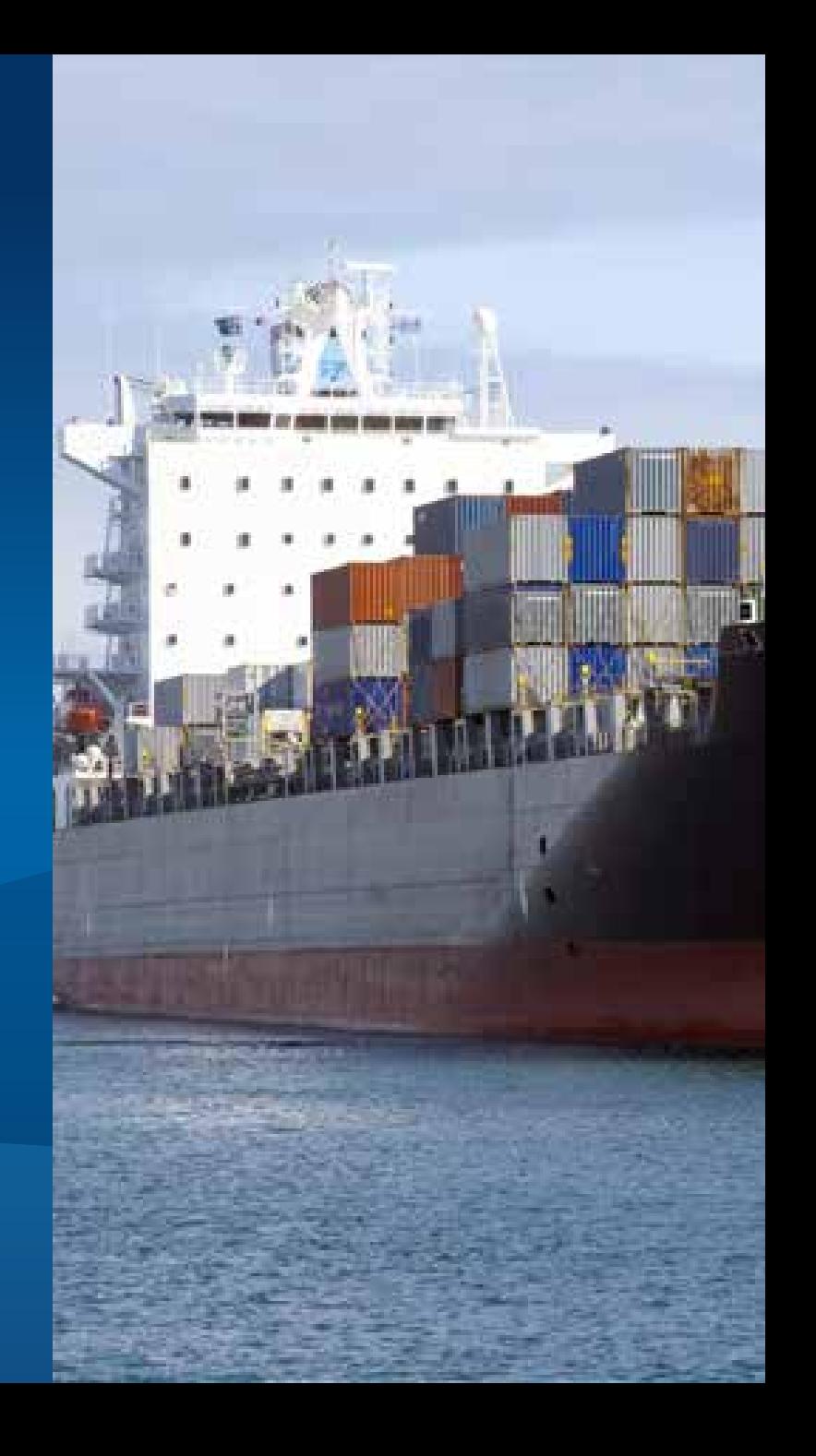

# **Custom Connectors and REST API**

Matthias Schenker

#### **Geoevent Processor SDK**

- **Included with the Setup**
- **Contains** 
	- **Library files**
	- **Samples**
	- **Javadoc API reference**
	- **Developer Guide**
- **Build** 
	- **Processors and Filters**
	- **Adapters**
	- **Transports**

#### **Processors and Filters**

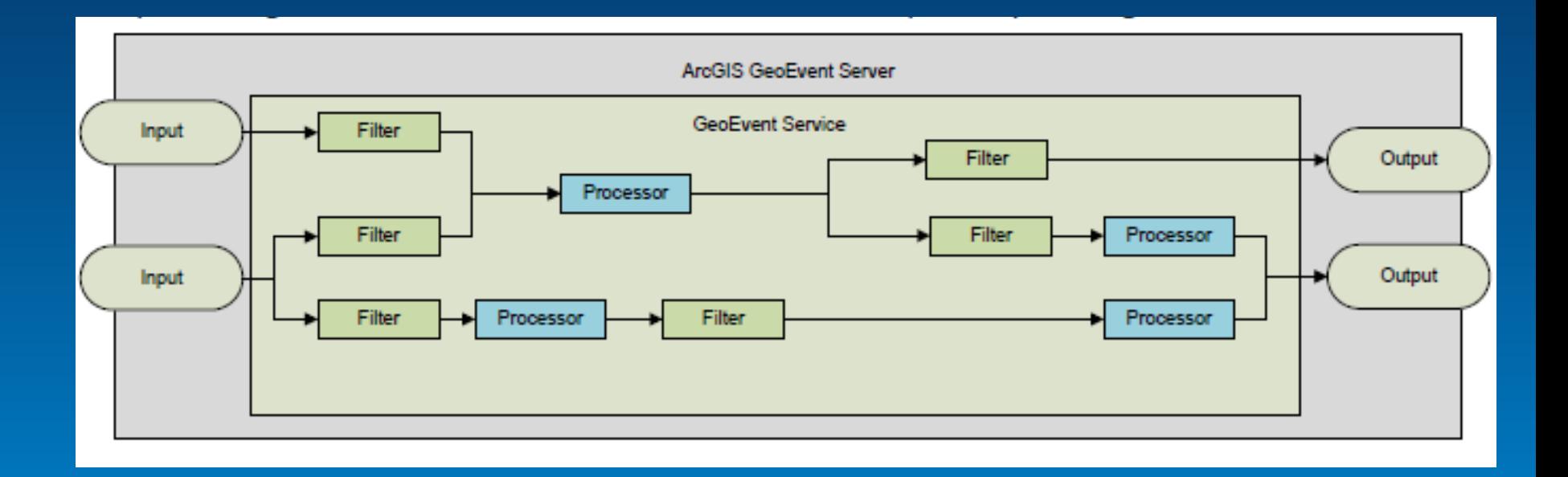

### **Transport and Adapter**

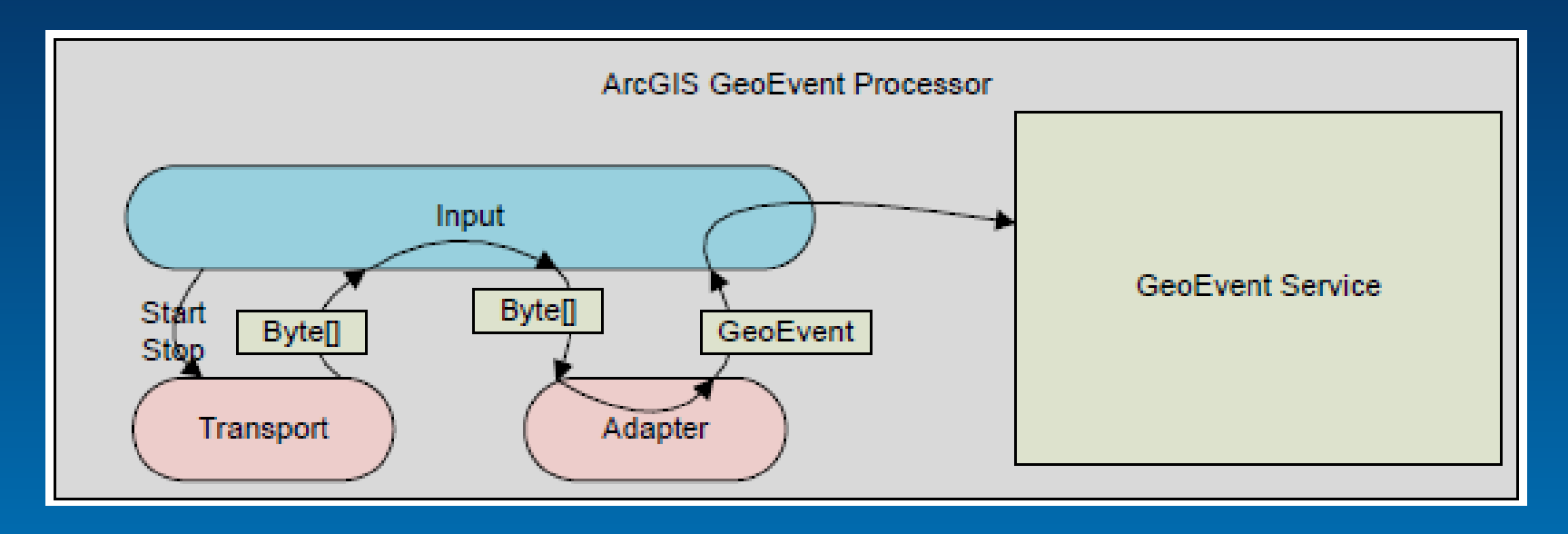

- **Transport: Generate raw Events in their native format**
- **Adapter: Generate Geoevents out of raw events**

![](_page_25_Picture_8.jpeg)

#### Configure Properties @

![](_page_25_Picture_9.jpeg)

 $^{1/2}$ 

### **REST Admin API**

![](_page_26_Picture_1.jpeg)

### **Operations**

![](_page_27_Picture_10.jpeg)

## • **Use e.g. Poster in Firefox**

#### Receive JSON on a REST endpoint

![](_page_28_Picture_1.jpeg)

Receive Generic JSON on a REST endpoint

![](_page_28_Picture_3.jpeg)

#### • GeoEvent Receiver http://[...]/geoevent/rest/receiver/<Input Name>

#### Publish GeoEvents on a REST endpoint

![](_page_28_Picture_6.jpeg)

Creates a REST end point that can be used to query GeoEvents. The URL of the REST endpoint will be http://server:port/geoevent/rest/cache/{output name}?f= {text|json|kml|rss}. For example, if you want to retrieve GeoEvents from an output called rest-out in JSON format, the URL would be http://server:port/geoevent /rest/cache/rest-out?f=json. Please refer to the tutonal documentation for the parameters or each format.

Select

• GeoEvent Cache http://[...]/geoevent/rest/cache/<Output Name>

# **Real-Time Applications**

Javier Abadía

![](_page_29_Figure_2.jpeg)

![](_page_30_Figure_0.jpeg)

## **Operations Dashboard**

Dynamic Data Sources = Automatic Updates

![](_page_31_Picture_0.jpeg)

# **Real Time Dashboard**

#### **Add Widget**

Select a widget to add to the operation view.

![](_page_31_Picture_4.jpeg)

**Bar Chart** Display numeric values as a series of vertical or horizontal bai

![](_page_31_Figure_6.jpeg)

![](_page_31_Picture_7.jpeg)

**Description** Displays a description as static text.

Collaborate and communicate with others

![](_page_31_Picture_9.jpeg)

**Feature Details** Displays detailed information about a feature or row.

![](_page_31_Picture_11.jpeg)

Gauge

**Histogram** 

Chat

Displays a value as a percentage of a target value.

A widget that displays the legend of the map.

Graph distributions of values using intervals

#### **Indicator**

Legend

A widget that depicts the state of the value of a certain attrib some target value.

![](_page_31_Figure_18.jpeg)

List

![](_page_31_Picture_20.jpeg)

A widget that displays a collection of features as ordered item

#### Map

A widget that displays the content of a web map with configu tools.

![](_page_31_Figure_24.jpeg)

**Pie Chart** Display numeric values as a pie chart

![](_page_31_Picture_26.jpeg)

#### Query

Define a collection of queries to execute

#### Summary

![](_page_31_Picture_30.jpeg)

A widget that displays the value of a certain attribute field for feature, or a summary statistic for a field for a collection of fer

![](_page_31_Picture_32.jpeg)

preventas.maps.arcqis.com/home/webmap/viewer.html?useExisting=1

A Más visitados V Comenzar a usar Firefox ArcGIS for Server GeoEvent Processor

#### **Protected Areas** HOME -

![](_page_32_Picture_3.jpeg)

**ArcGIS.com viewer** new Refresh Interval

parameter

 $\mathbb{C}^n \times \mathbb{C}^n$ 

#### ArcGIS API for JavaScript

#### **API Reference**

Allases

Map

 $\vee$  esri

< Hide Table of Contents layer.setOpacity(0.5); API Reference Overview Code Assist Plugins setRefreshInterval(interval) **Preferred Argument** Changes the layer's refresh interval to the given value (in minutes). Non-zero value sets up automatic layer refresh at the specified interval. Value of 0 stops auto refresh. (Added at  $v3.7$ ) Credential Return Value: Layer Graphic **Input Parameters:** IdentityManager <Number> interval Required Refresh interval of the layer **IdentityManagerBase** in minutes. Non-zero value InfoTemplate indicates automatic layer **InfoWindowBase** refresh at the specified interval. Value of 0 OperationBase indicates auto refresh is not Serverinfo enabled. SnappingManager SpatialReference

> **Javascript API \*** setRefreshInterval() (v3.7) StreamLayer (v3.6)

**Find a Class** 

![](_page_34_Figure_0.jpeg)

**Javascript API** setRefreshInterval() (v3.7) ★ StreamLayer (v3.6)